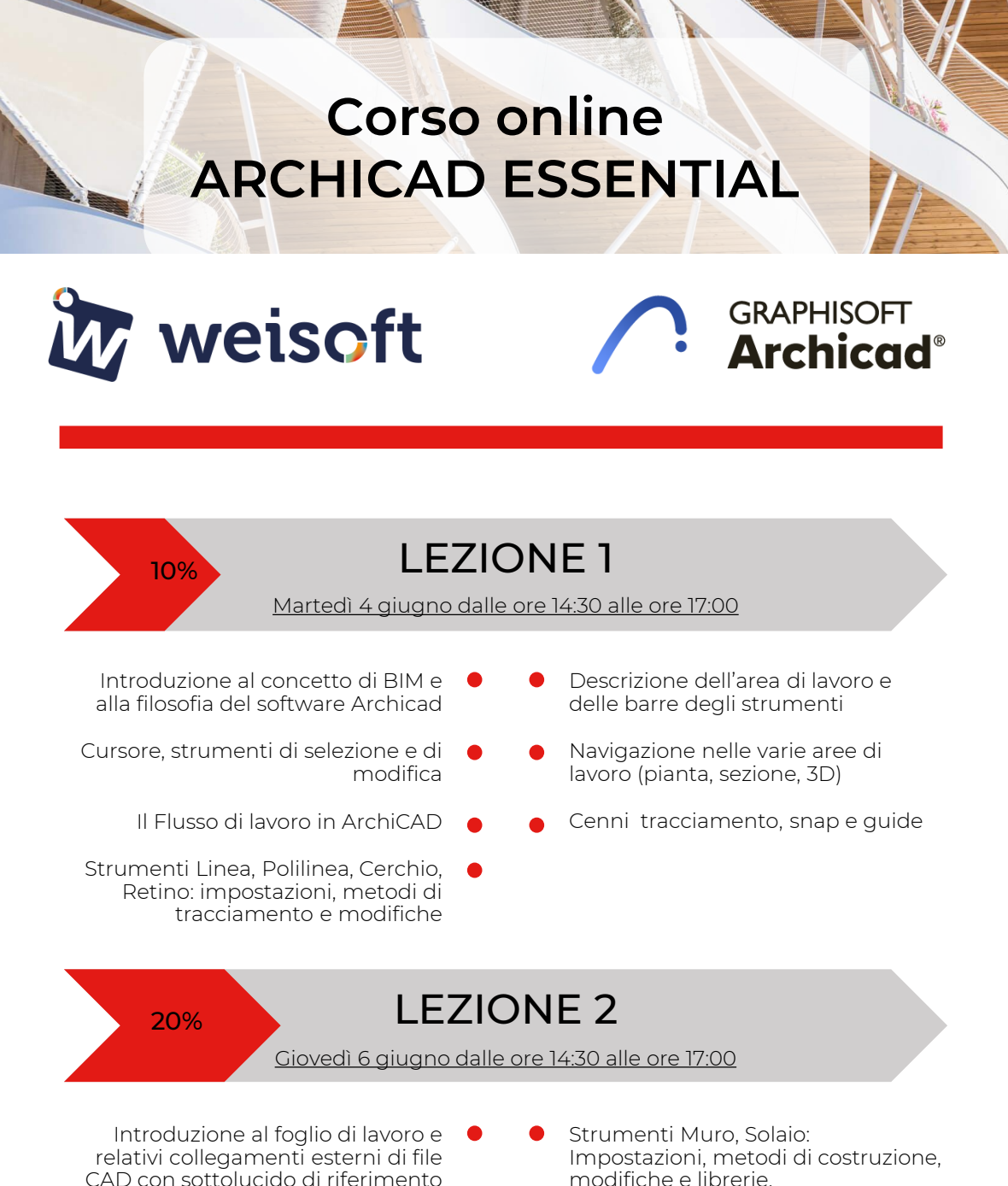

- Strumenti Porte e Finestre: Impostazioni, metodi di costruzione, modifiche e librerie
- modifiche e librerie. Rappresentazione in pianta,

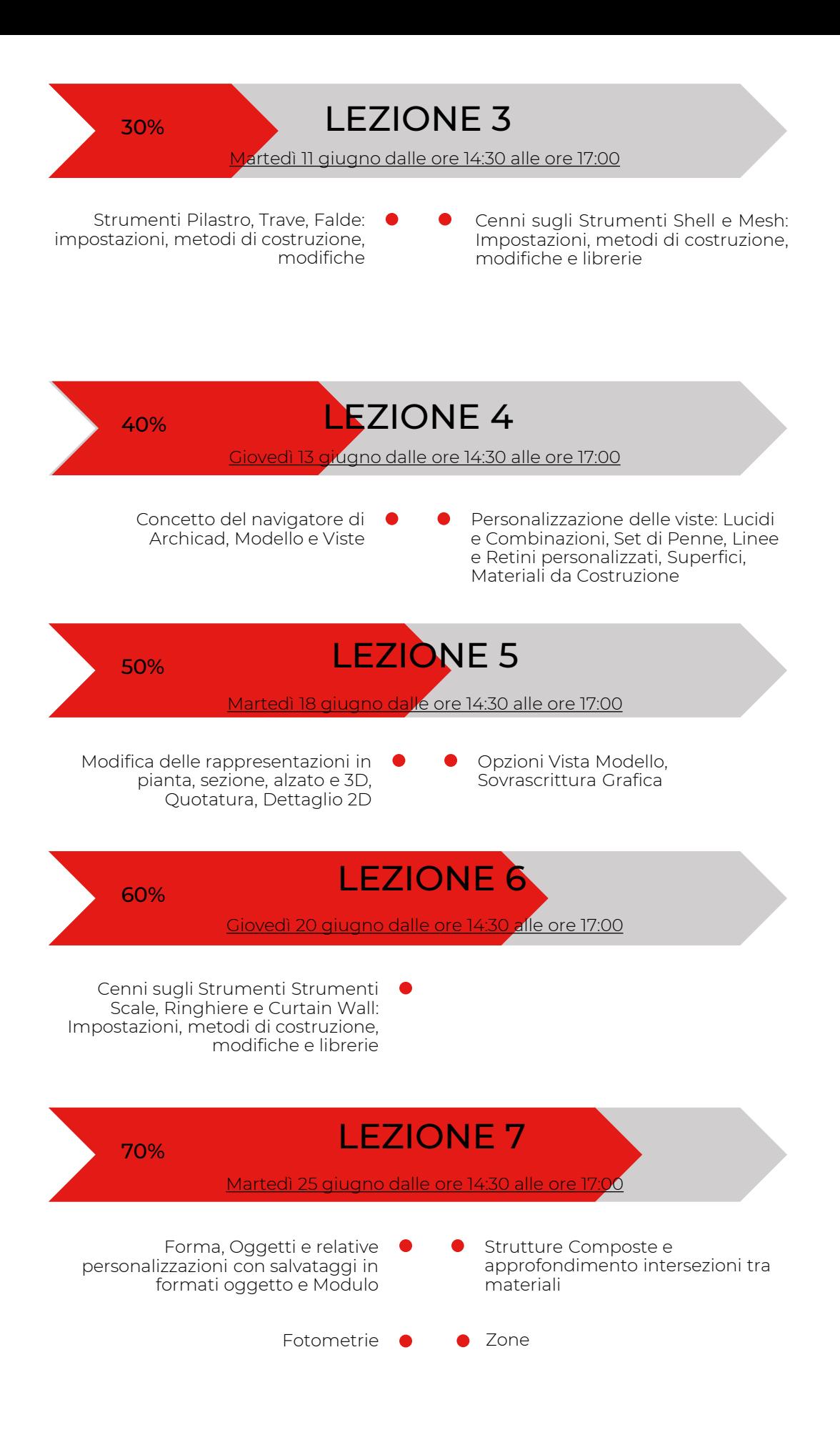

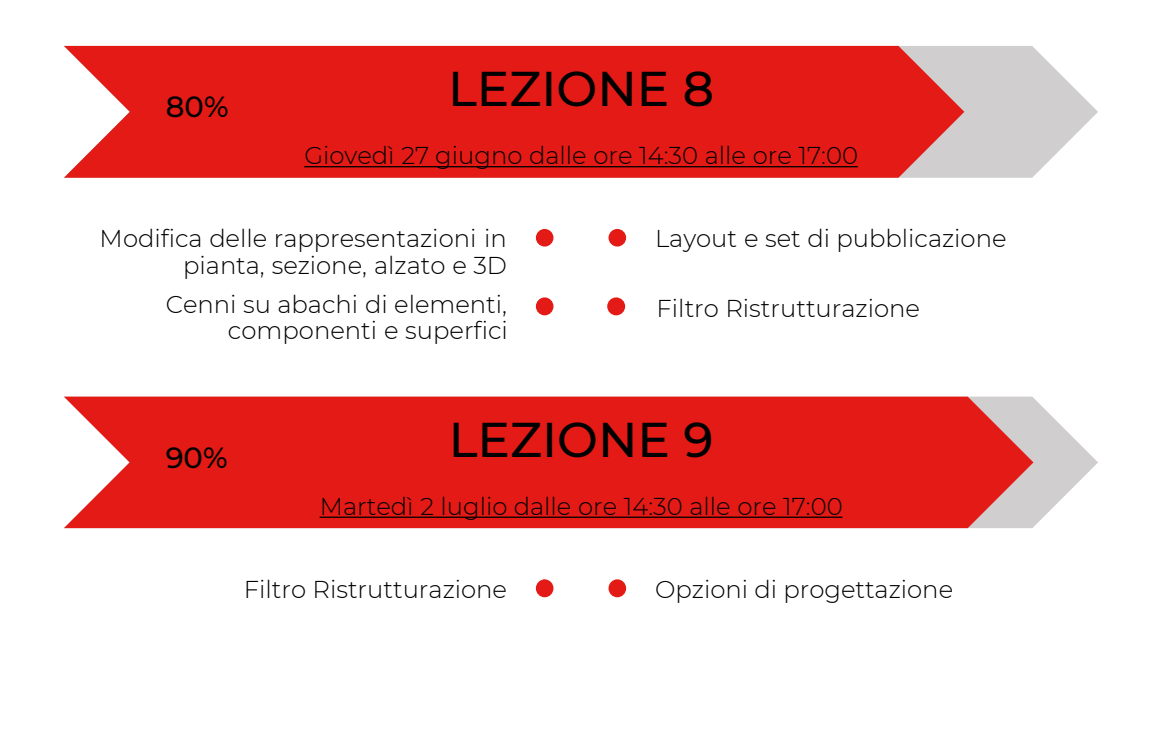

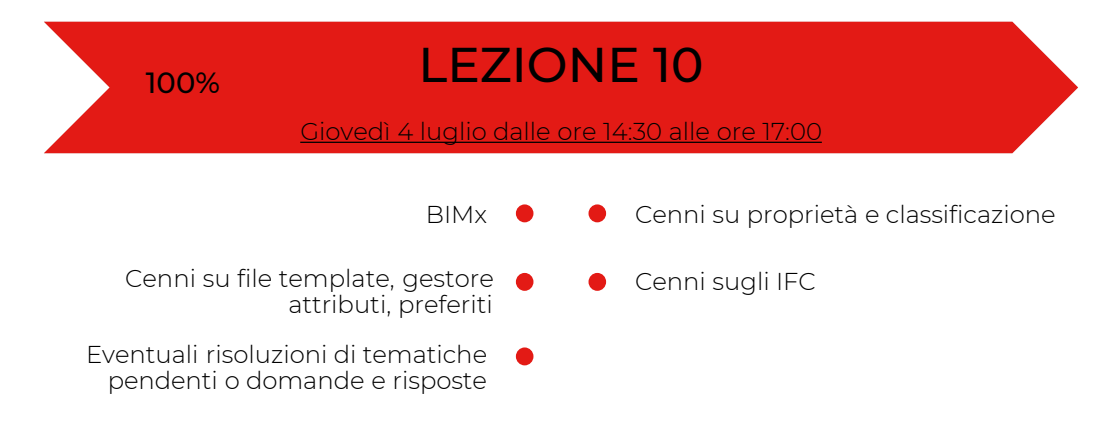

Sede di svolgimento: ONLINE – piattaforma GoToWebinar

La partecipazione riconoscerà 25 CFP ad Architetti e Geometri\*

Oltre a partecipare alle lezioni nelle date indicate, potrai comunque fruire della registrazione delle singole lezioni che saranno disponibili online sino al 31 gennaio 2025 solo per gli iscritti al corso.

I corsi si svolgono online in modalità FAD sincrona, sarà pertanto possibile interagire con il docente attraverso la chat dedicata.

Docente esperto: Arch. Federico Caputo

\*per il rilascio dei crediti è necessario partecipare almeno all'80% delle lezioni